## **Java's Built-in Data Definitions**

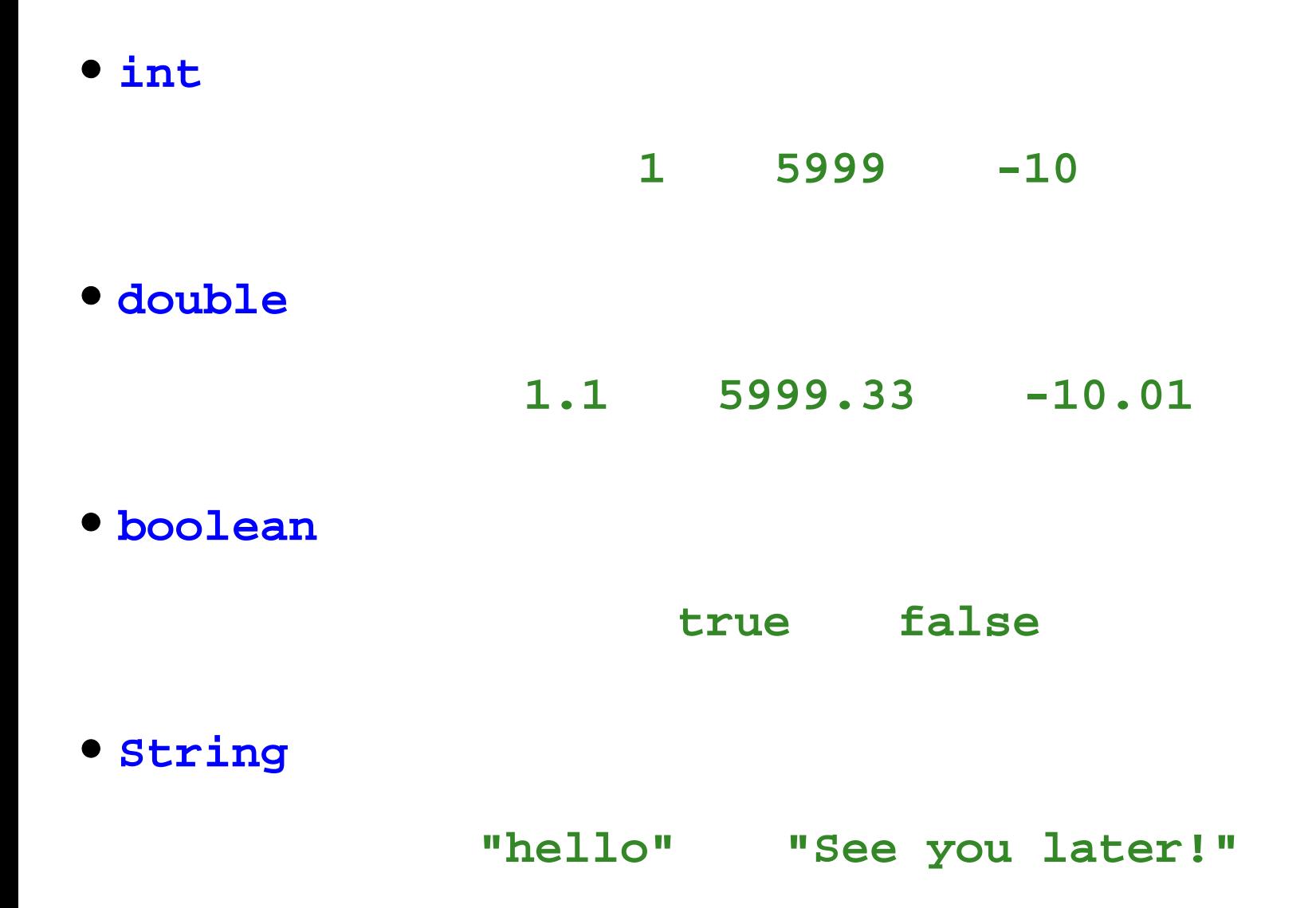

Beginner Scheme:

**; A snake is ; (make-snake sym num sym) (define-struct snake (name weight food))**

```
class Snake {
 String name;
  double weight;
 String food;
  Snake(String name, double weight, String food) {
     this.name = name;
     this.weight = weight;
     this.food = food;
  }
}
```
Beginner Scheme:

**; A snake is ; (make-snake sym num sym) (define-struct snake (name weight food))**

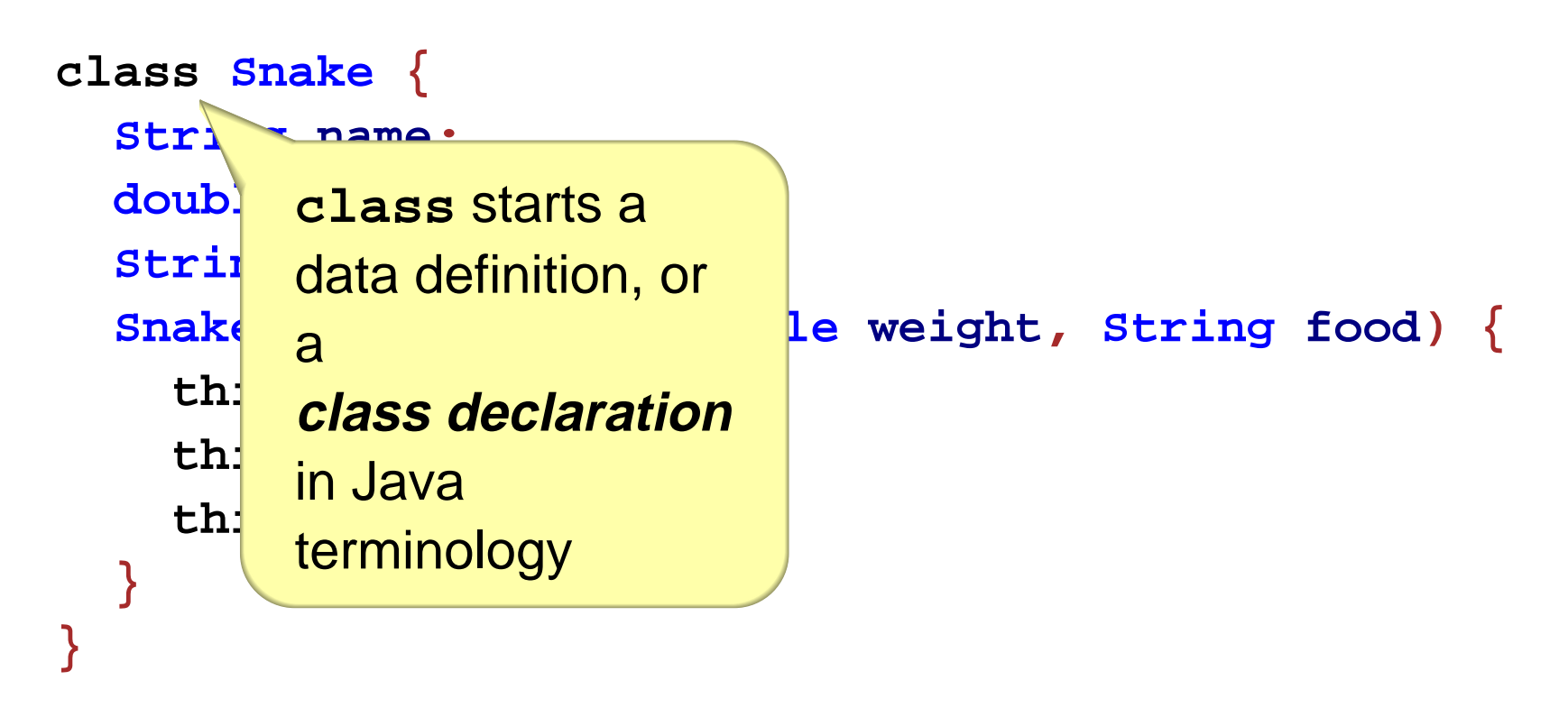

Beginner Scheme:

**; A snake is ; (make-snake sym num sym) (define-struct snake (name weight food))**

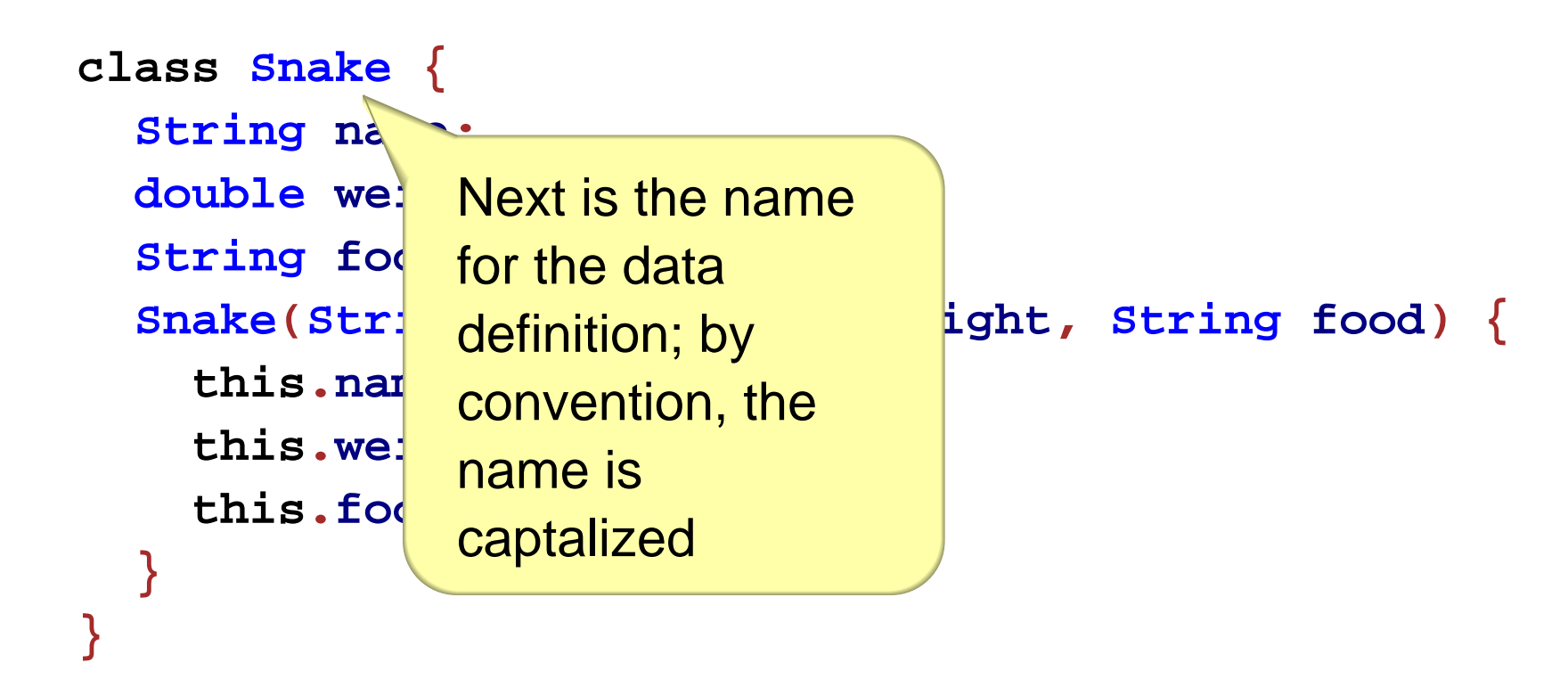

Beginner Scheme:

```
; A snake is
        ; (make-snake sym num sym)
        (define-struct snake (name weight food))
Beginner Java:
     class Snake {
       String name;
       double weight;
       String food;
       Snake(String name, double weight, String food) {
          this.name = name;
          this.weight = weight;
          this.food = food;
       }
     }
                     Put { after the
                     name
```
Beginner Scheme:

**; A snake is ; (make-snake sym num sym) (define-struct snake (name weight food))**

```
class Snake {
  String name;
  double weight;
  String food;
  Snake(String nam Due and Snase Snase Snase Snase Snase Snasethis.name = na
     this.weight = weight;
     this.food = food;
  }
}
                       For each part of
                       the compound
                       value, write type
                      then name then ;,
                       one line for eachpart; this is a field
```
Beginner Scheme:

**; A snake is ; (make-snake sym num sym) (define-struct snake (name weight food))**

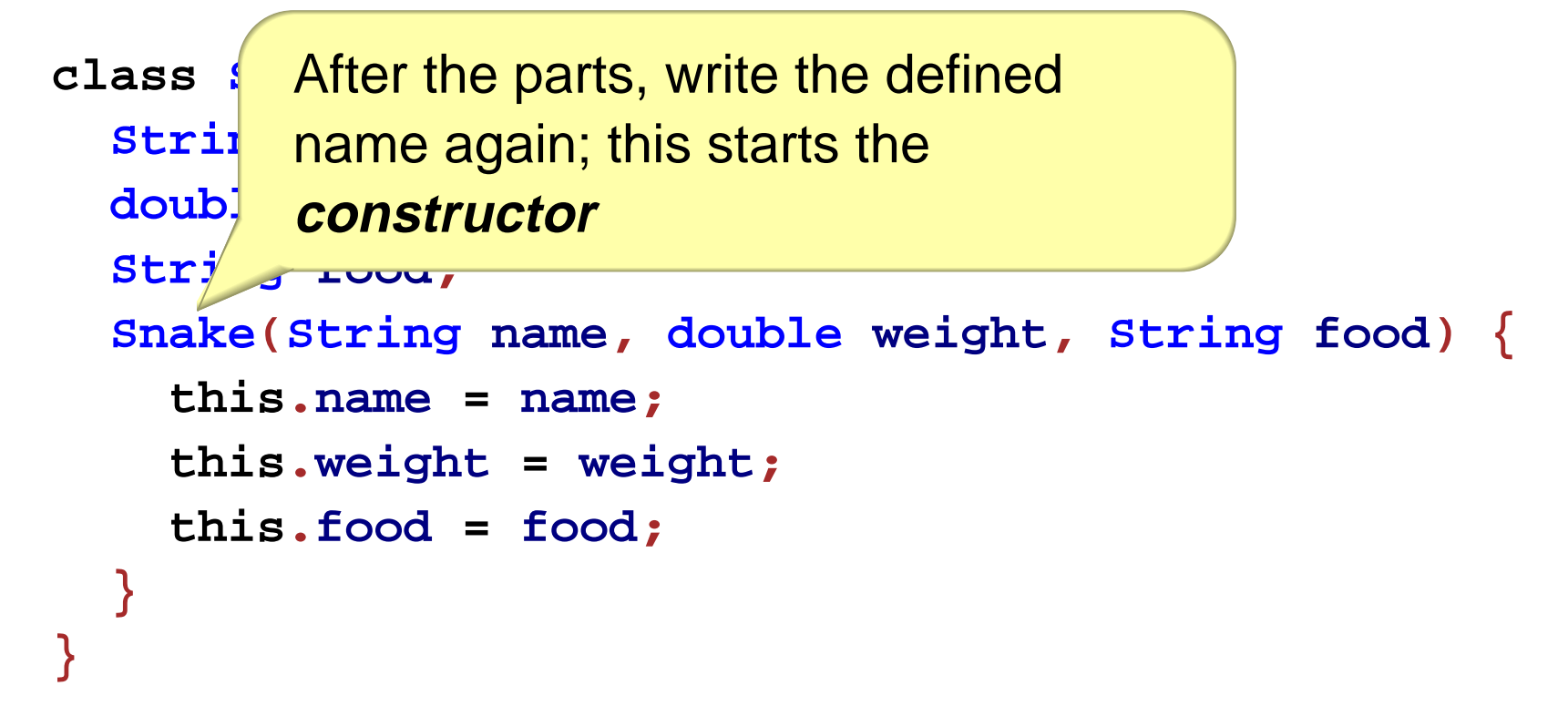

Beginner Scheme:

**; A snake is ; (make-snake sym num sym) (define-struct snake (name weight food))**

```
class Snake {
  String name;
 double weight;
Then a (
  String food
  Snake(String name, double weight, String food) {
     this.name = name;
     this.weight = weight;
     this.food = food;
  }
}
```
Beginner Scheme:

```
; A snake is
            ; (make-snake sym num sym)
         (define-struct snake (name weight food))
Beginner Java:
      class Snake {
       String name;
        double weight;
       String food;
        Snake(String name, double weight, String food) {
           this.name = name;
           this.weight = weight;
           this.food = food;
        }
      }
                                    Write each fieldagain, but this
                                    time separate with
                                    , — these are the
                                    constructor arguments
```
Beginner Scheme:

**; A snake is ; (make-snake sym num sym) (define-struct snake (name weight food))**

```
class Snake {
 String name;
  double weight;
 String food;
  Snake(String name, double weight, String food) {
     this.name = name;
     this.weight = weight;
     this.food = food;
  }
}
                               Then a )
```
Beginner Scheme:

**; A snake is ; (make-snake sym num sym) (define-struct snake (name weight food))**

```
class Snake {
 String name;
  double weight;
 String food;
  Snake(String name, double weight, String food) {
     this.name = name;
     this.weight = weight;
     this.food = food;
  }
}
                                Then a {
```
Beginner Scheme:

**; A snake is ; (make-snake sym num sym) (define-struct snake (name weight food))**

Beginner Java:

```
class Snake {
 String name;
  double weight;
 String food;
  Snake(String name, double weight, String food) {
     this.name = name;
     this.weight = weight;
     this.food = food;
  }
}
```
Each field, one more time... **this**then **.** then **name**then **=** then **name**then **;**

Beginner Scheme:

**; A snake is ; (make-snake sym num sym) (define-struct snake (name weight food))**

```
class Snake {
  String name;
  double weight;
  String food;
  Snake(String name, double weight, String food) {
     this.name = name;
     this.weight = weight;
     this.food = food;
  }
}
      Closing } for the constructor
```
Beginner Scheme:

**; A snake is ; (make-snake sym num sym) (define-struct snake (name weight food))**

Beginner Java:

```
class Snake {
 String name;
  double weight;
 String food;
 Snake(String name, double weight, String food) {
     this.name = name;
     this.weight = weight;
     this.food = food;
  }
```
**}** Closing **}** for the class declaration

Beginner Scheme:

```
(make-snake 'Slinky 12 'rats
)
(make-snake 'Slimey
5 'grass
)
```
Beginner Java:

**new Snake ("Slinky" , 12 , "rats" ) new Snake ("Slimey" , 5 , "grass" )**

Beginner Scheme:

```
(make-snake 'Slinky 12 'rats
)
(make-snake 'Slimey
5 'grass
)
```

```
new Snake
("Slinky"
, 12
, "rats"
)
new Snake
("Slimey"
,
5
, "grass"
)
     new starts aninstance (a value)
     of a class
```
Beginner Scheme:

```
(make-snake 'Slinky 12 'rats
)
(make-snake 'Slimey
5 'grass
)
```

```
new Snake
("Slinky"
, 12
, "rats"
)
new Snake
("Slimey"
,
5
, "grass"
)
          Next is the classname
```
Beginner Scheme:

```
(make-snake 'Slinky 12 'rats
)
(make-snake 'Slimey
5 'grass
)
```

```
new Snake
("Slinky"
, 12
, "rats"
)
new Snake
("Slimey"
,
5
, "grass"
)
               Then 
(
```
Beginner Scheme:

```
(make-snake 'Slinky 12 'rats
)
(make-snake 'Slimey
5 'grass
)
```

```
new Snake
("Slinky"
, 12
, "rats"
)
new Snake
("Slimey"
,
5
, "grass"
)
          Then field values
          separated by 
,
```
Beginner Scheme:

```
(make-snake 'Slinky 12 'rats
)
(make-snake 'Slimey
5 'grass
)
```
Beginner Java:

**new Snake ("Slinky" , 12 , "rats" ) new Snake ("Slimey" , 5 , "grass" )** Then **)**

## **Armadillos**

```
class Dillo {
  double weight;
  boolean alive;
  Dillo(double weight, boolean alive) {
     this.weight = weight;
     this.alive = alive;
  }
}
new Dillo(2, true)
new Dillo(3, false)
```
### **Posns**

```
class Posn {
  int x;
  int y;
 Posn(int x, int y) {
   this.x = x;
   this.y = y;
 }
}
```
**new Posn(0, 0) new Posn(1, -2)**

### **Ants**

```
class Ant {
  double weight;
  Posn loc;
  Ant(double weight, Posn loc) {
     this.weight = weight;
     this.loc = loc;
  }
}
new Ant(0.0001, new Posn(0, 0))
new Ant(0.0002, new Posn(1, -2))
```

```
Beginner Scheme: ; An animal is either
                    ; - snake
                     ; - dillo
                     ; - ant
Beginner Java: abstract class Animal {
                  }
                  class Snake extends Animal {
                   ... as before ...}
                  class Dillo extends Animal {
                   ... as before ...}
                  class Ant extends Animal {
                   ... as before ...}
```
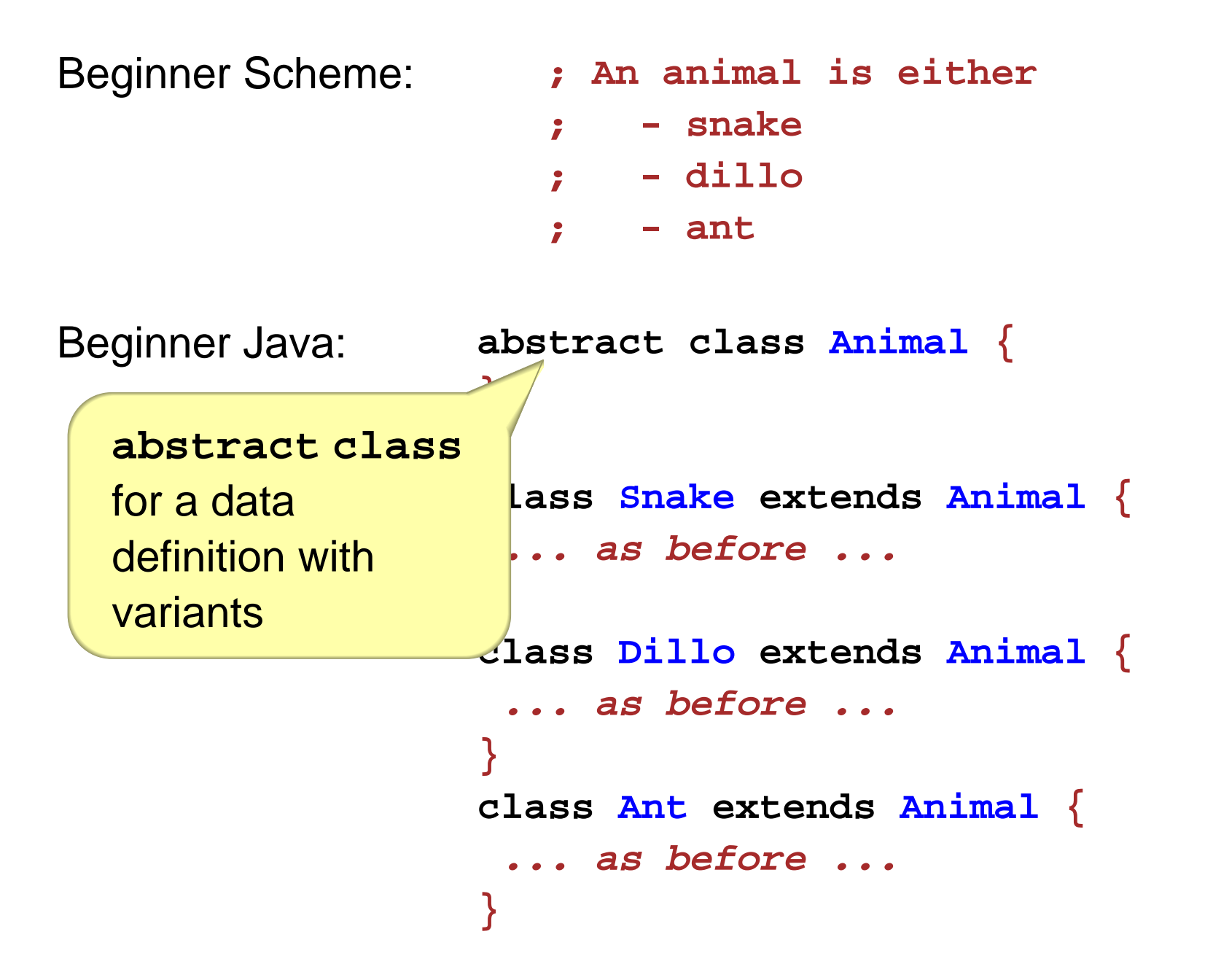

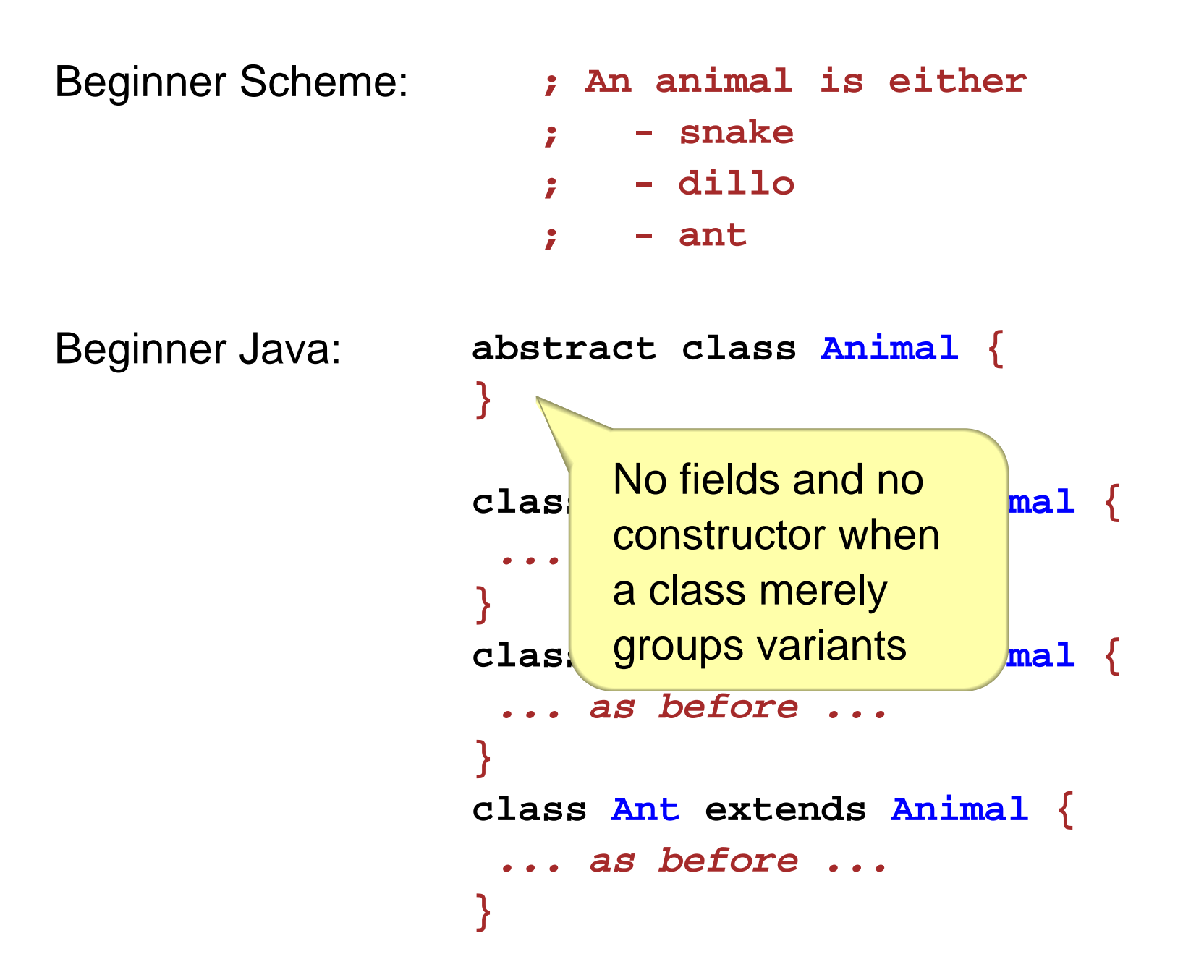

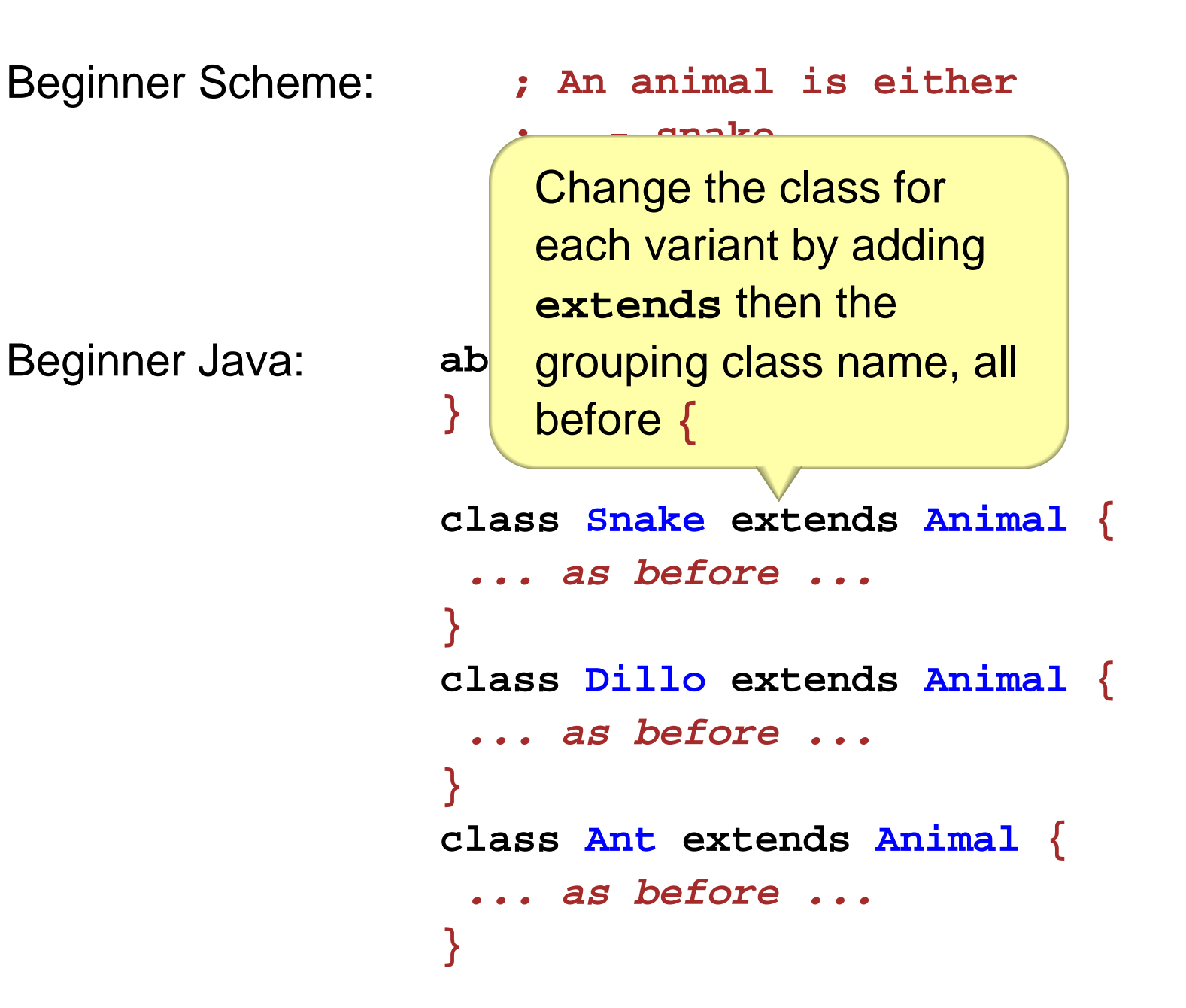

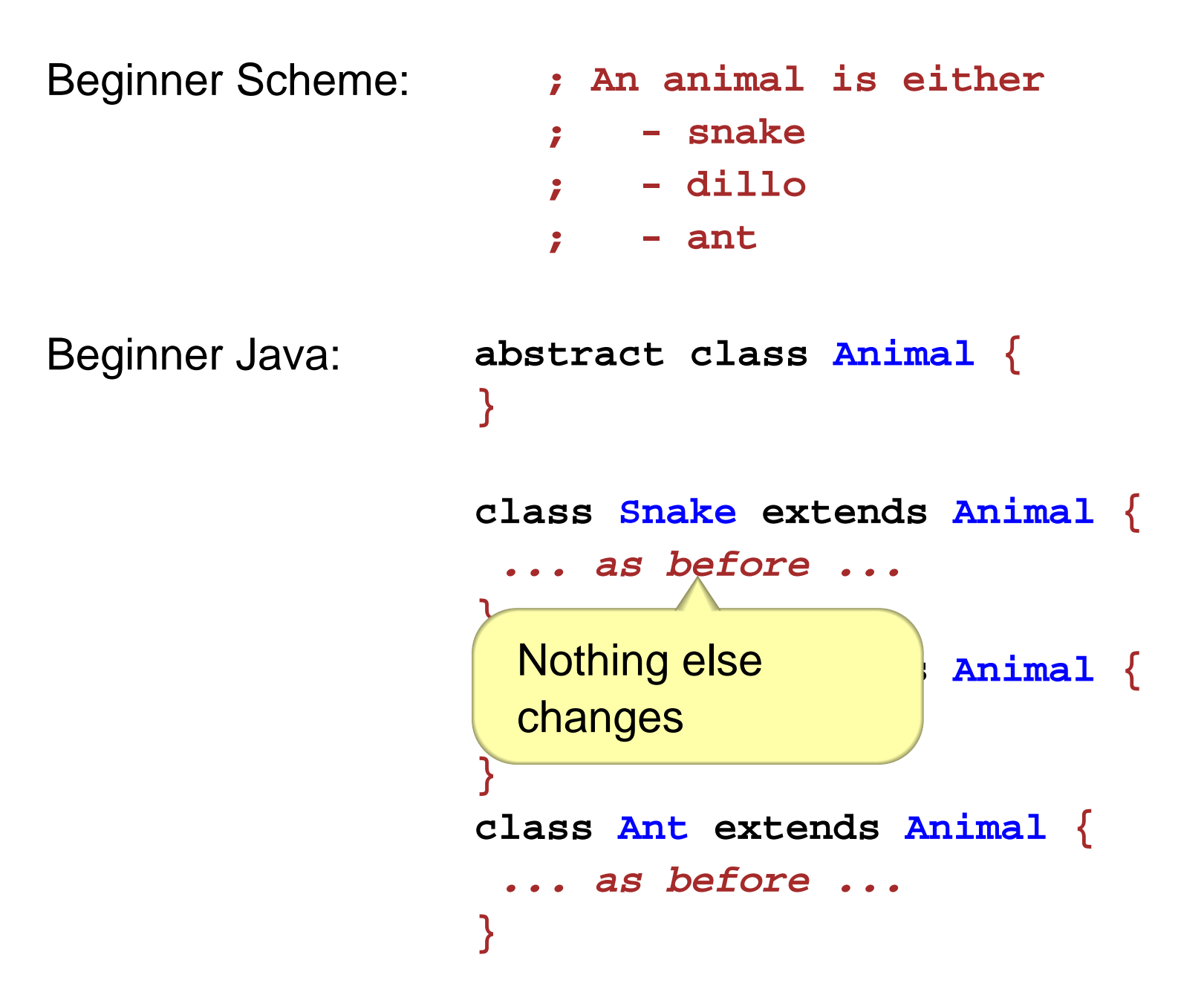

A data definition with variants must refer only to other data definitions (which are not built in)

- A data definition with variants must refer only to other data definitions (which are not built in)
	- **; A grade is either**
	- **; false**
	- **; num**

- A data definition with variants must refer only to other data definitions (which are not built in)
	- **; A grade is either ; - false ; - num** ⇒ **; A grade is either ; - no-grade ; - num-grade ; A no-grade is ; (make-no-grade) (define-struct no-grade ()) ; A num-grade is ; (make-num-grade num)**

```
(define-struct num-grade (n))
```
• A data definition with variants must refer only to other data definitions (which are not built in)

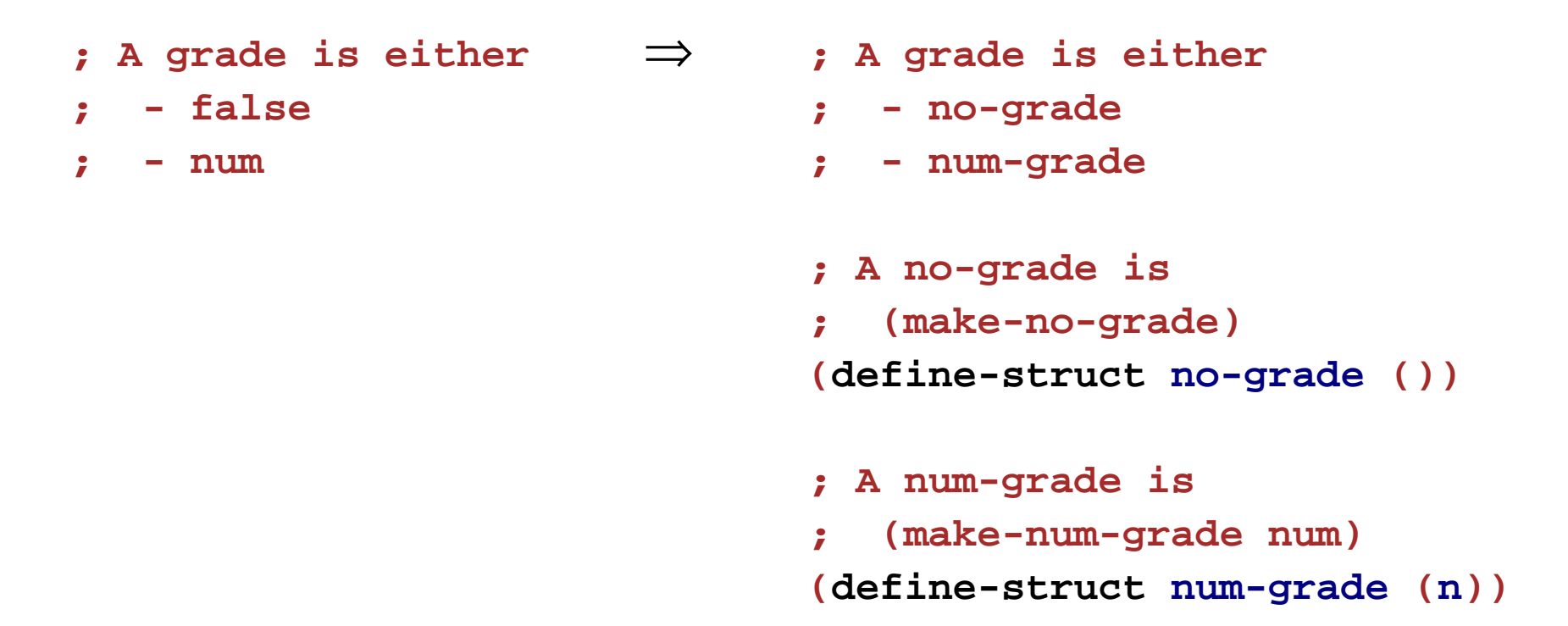

• A data definition can be a variant in at most one other data definition